SAP ABAP table T5PPBSRM {HR-PT-PS: Reasons for actions (Public Sector)}

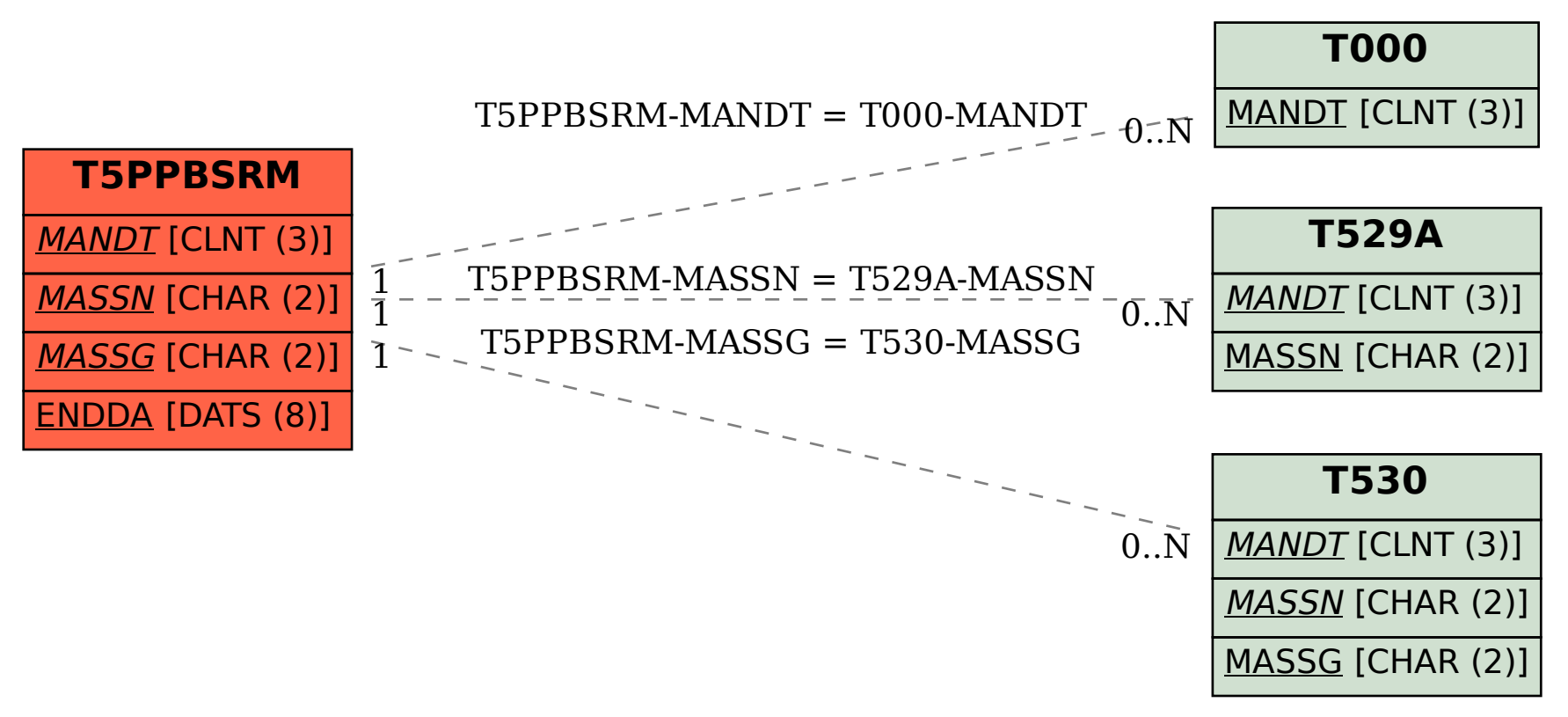